## Cálculo de la **apertura numérica** (NA) de la fibra Polymicro 200/220 **Elisa E. Íñiguez Garín**

## **1. Arreglo experimental**

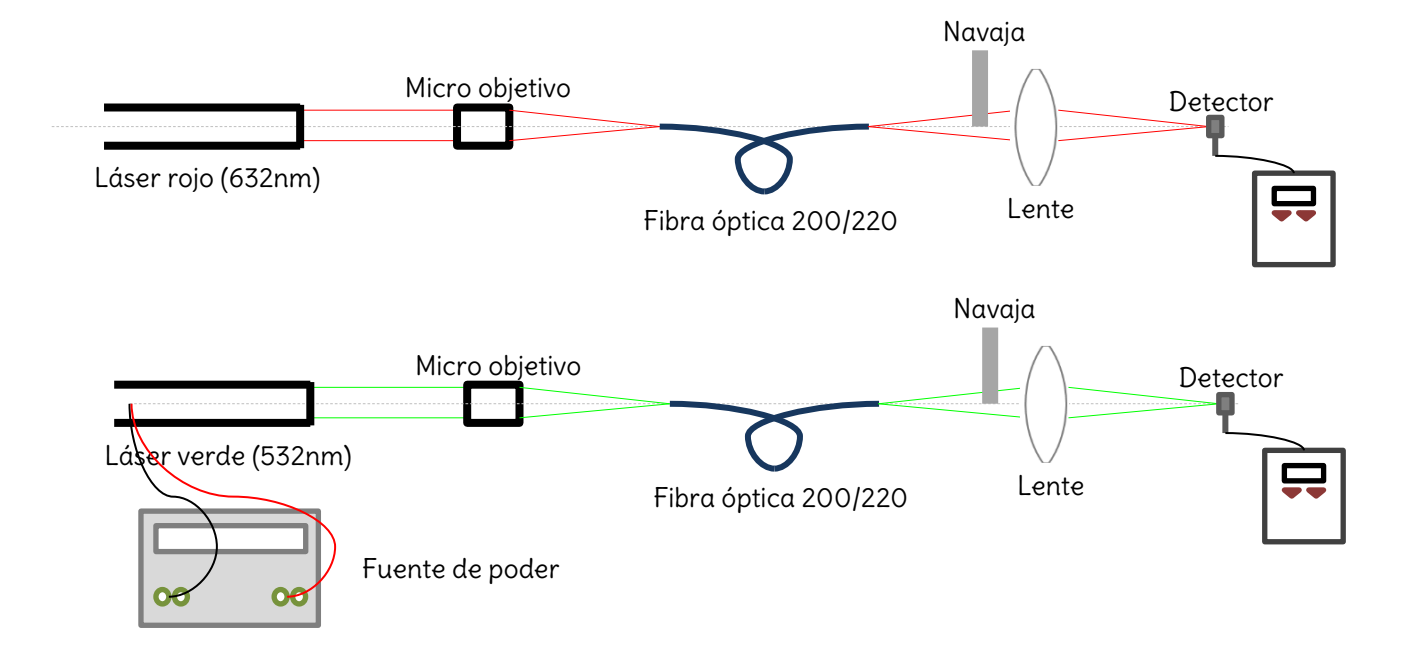

**Figura 1**. Representación gráfica del arreglo experimental utilizado para el cálculo de la apertura numérica con el láser de 632nm y de 532nm.

Se colocó un láser rojo de 632nm que por fabricación produce un haz colimado. Después se colocó un micro objetivo frente a él para enfocar la luz y poder acoplarla en la fibra óptica. A la salida de la fibra se colocó una lámina de metal que hacía la función de una navaja. Sobre un riel se montó la navaja, la cual fuimos se fue desplazando en pasos de un milímetro. Al final del arreglo se tomaban las medidas de la potencia de la luz que salía de la fibra con el detector. El arreglo experimental se muestra en la figura de arriba. Se realizó el mismo experimento con un láser verde de 532nm. La única diferencia con el anterior fue que se utilizó un apuntador en lugar de un láser de laboratorio ya que no se contaba con éste. Para mayor estabilidad, se removieron las baterías del apuntador y se le conectó una fuente de poder a 0.24 Amperes y 120 Volts.

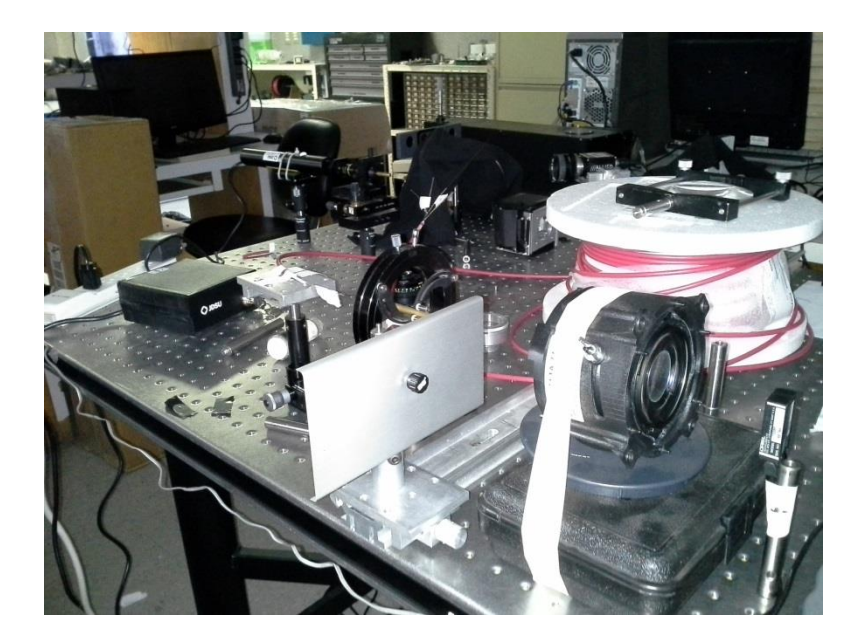

## **2. Resultados**

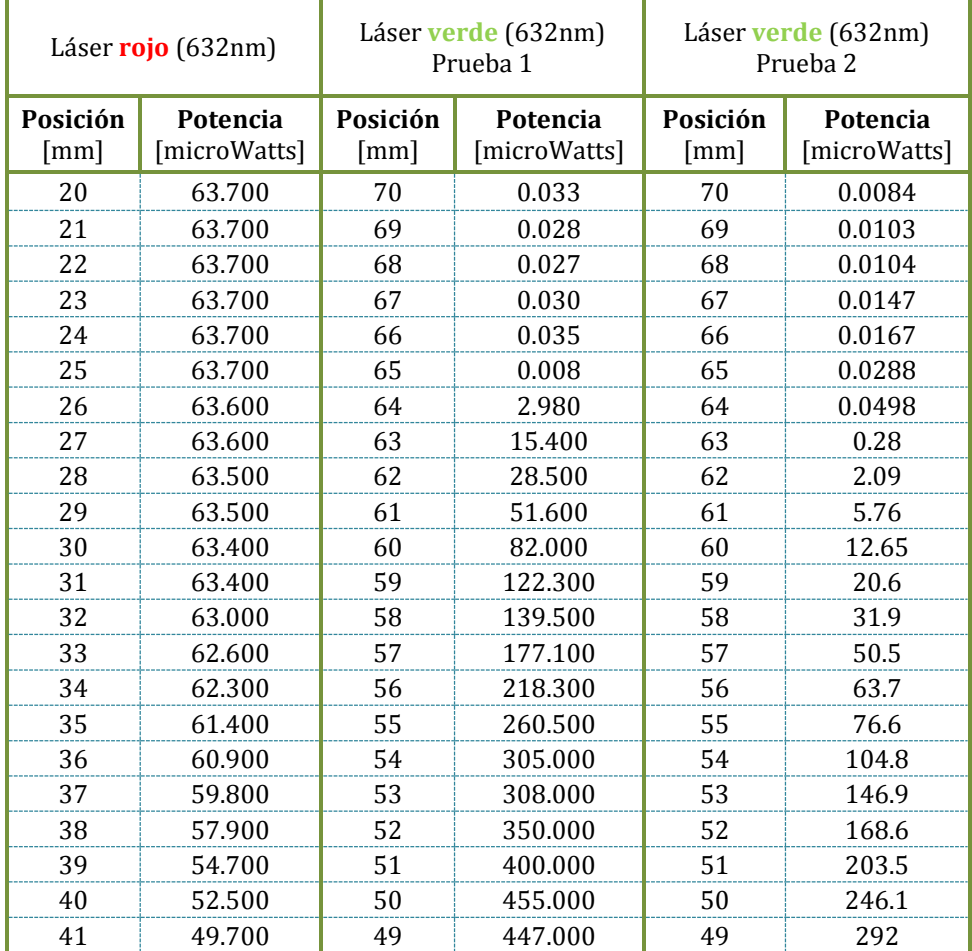

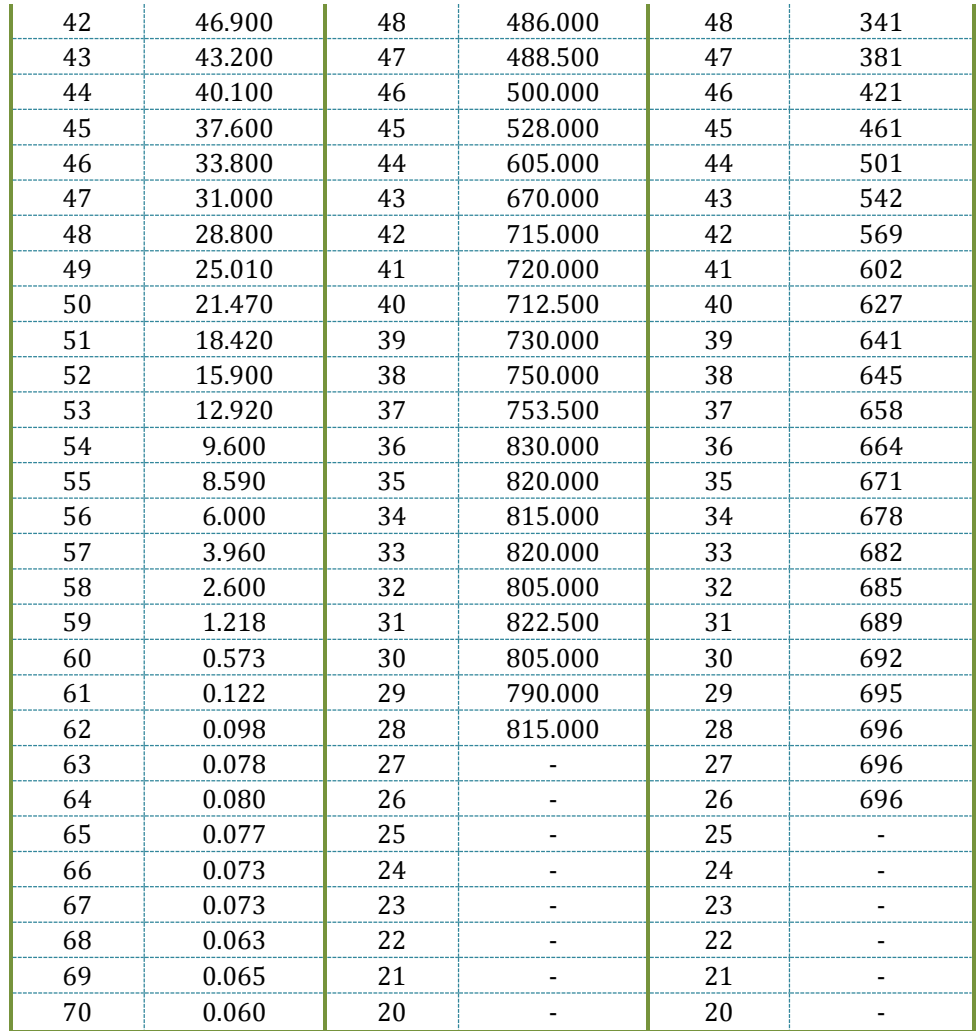

En las tablas anteriores se presentan las potencias en micro Watts medidas a la salida de la fibra, como se explica anteriormente en la sección 1. Las columnas 1,3 y 5 se refieren a las posiciones en milímetros de la navaja a partir del punto de referencia, ver figura 2. Las columnas 2, 4 y 6 se refieren a las potencias medidas en micro Watts de la luz que salía de la fibra. La razón por la cual existen dos pruebas para el láser verde es porque la prueba 1 arrojaba resultados que no eran compatibles con la teoría, por lo que se decidió repetir el experimento.

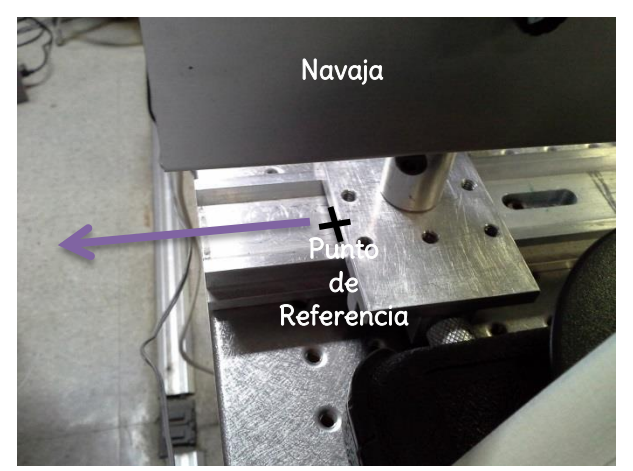

**Figura 2**. Punto de referencia a partir del cual se empezó a desplazar la navaja. La flecha morada indica la dirección de movimiento de esta última.

En las figuras 3, 4 y 5 se presentan las gráficas de los resultados presentados en la tabla anterior.

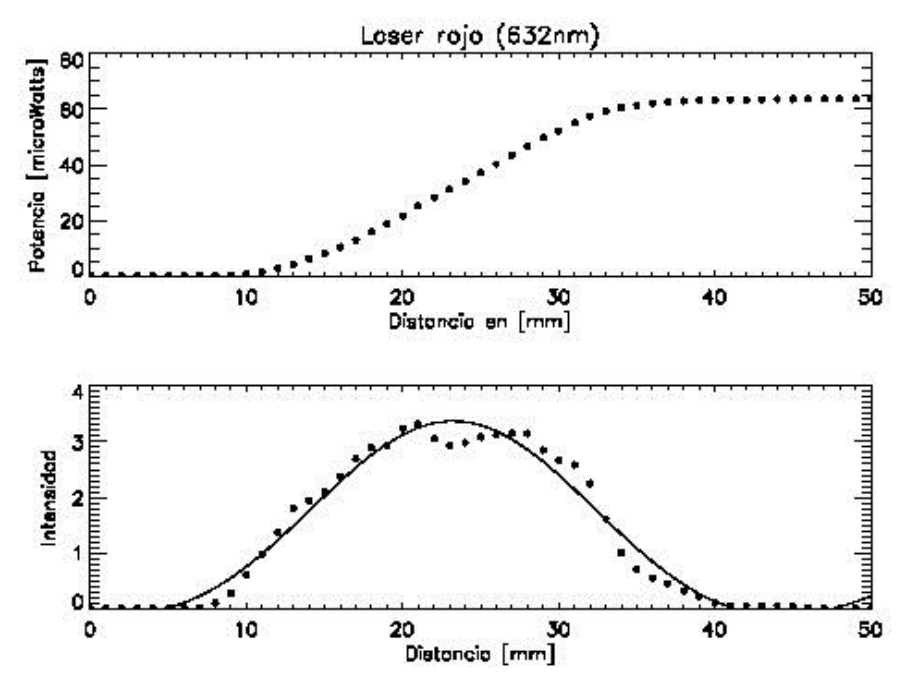

**Figura 3.** Ilustración de la prueba que se realizó con el láser de 632nm para medir la potencia en micro Watts (gráfica de arriba) y la intensidad (gráfica de abajo) a la salida de la fibra óptica.

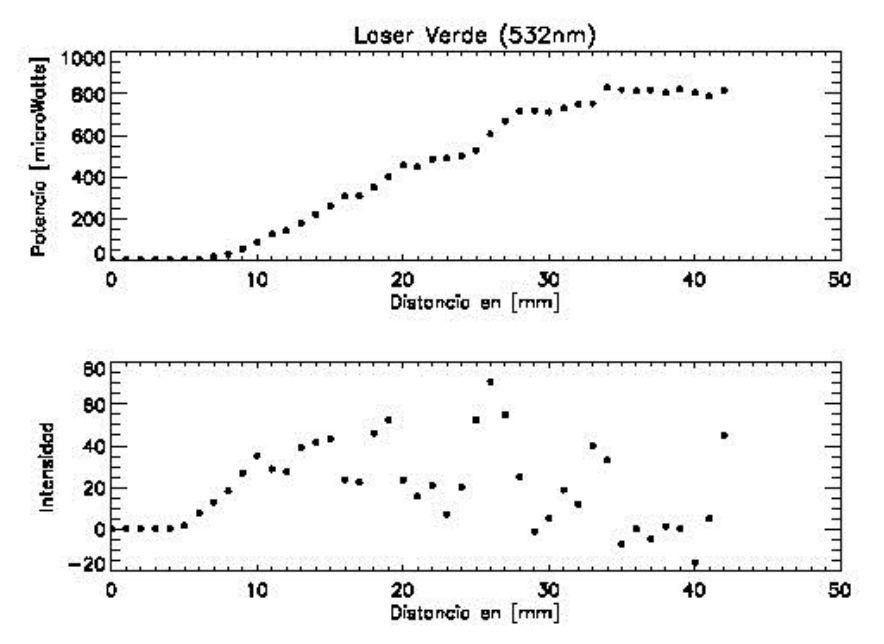

**Figura 4.** Ilustración de la primera prueba que se realizó con el láser de 532nm para medir la potencia en micro Watts (gráfica de arriba) y la intensidad (gráfica de abajo) a la salida de la fibra óptica.

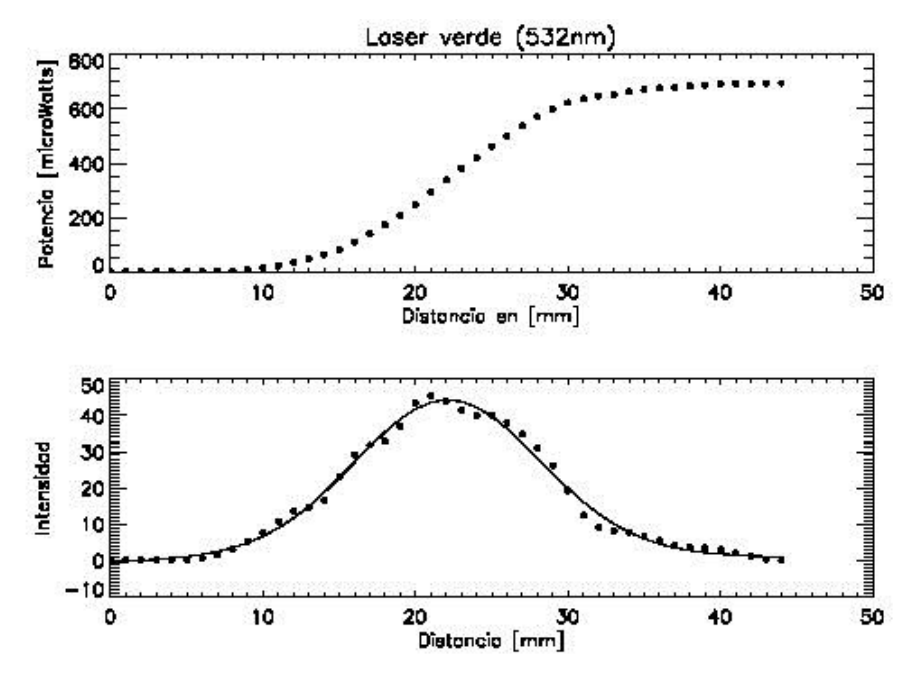

**Figura 5.** Ilustración de la segunda prueba que se realizó con el láser de 532nm para medir la potencia en micro Watts (gráfica de arriba) y la intensidad (gráfica de abajo) a la salida de la fibra óptica.

Se puede observar que las mediciones de la primera prueba para el láser verde (figura 4) no salieron cómo se esperaba, ya que se utilizó un apuntador común. Por lo que se concluyó que la prueba era ineficiente y no confiable y se procedió a realizar la segunda prueba, pero esta vez conectando el apuntador con la fuente de poder.

El ajuste que se realizó fue un ajuste gaussiano hecho en IDL. Éste se realiza con la función siguiente:

$$
f(x) = A_0 e^{-z/2} + A_3 + A_4 x + A_5 x^2
$$

con

Z  $\mathcal{X}$  $\overline{A}$ 

Los términos A<sub>0</sub>, A<sub>1</sub>, A<sub>2</sub>, A<sub>3</sub>, A<sub>4</sub> y A<sub>5</sub> corresponden a la altura, centro, desviación estándar (ancho), término constante, término lineal y término cuadrático de la gaussiana respectivamente.

Para el láser rojo (632nm):

```
A_0 = 5.33265A_1 = 23.2560A2 = 9.93143
A_3 = -0.375859A_4 = -0.135020A_4 = 0.00288221
```
Para el láser verde (532nm):

 $A_0 = 42.7892$  $A_1 = 22.0915$ **A<sup>2</sup> = 6.05596**  $A_3 = -0.654025$  $A_4 = 0.170237$  $A_4 = -0.00315590$ 

Con la desviación estándar se puede determinar el Ancho a Media Altura (*Full Width at Half Maximum* o FWHM en inglés), representando el radio de la imagen formada a la salida de la fibra óptica mediante la siguiente ecuación:

$$
FWHM \approx 2\sqrt{2\ln(2)} A_2
$$

Teniendo así para el láser rojo: **FWHM = 16.5369** y para el láser verde: **FHWM = 10.08384**

Con el radio (FWHM) y la distancia de la punta de salida de la fibra a la navaja (x) se puede calcular el ángulo de máxima aceptancia  $(\theta_a)$ :

$$
\vartheta_a = 2\sin^{-1} r/x
$$
  
Con x = 66mm

Entonces:

 $\vartheta_a (rojo) =$  $\vartheta_a (verde) =$ 

Es fácil obtener la NA a partir del ángulo de máxima aceptancia ya que:  $NA = sin(\theta_a)$ . Obteniendo:

> $NA(rojo) = 0.485$  $NA(*verde*) = 0.3019$

Y por último, calculando el número F de la fibra:

$$
F_{\text{#}} = \frac{1}{2(NA)}
$$
  

$$
F_{\text{#}} (rojo) = 1.09
$$
  

$$
F_{\text{#}} (verde) = 1.66
$$

**3. Comparación de datos con los del fabricante (Polymicro Technologies):**

N  $\vartheta_a=25.41$  (Ángulo completo) F  $/_{\#}$  =